# **Lecture P8: Pointers and Linked Lists**

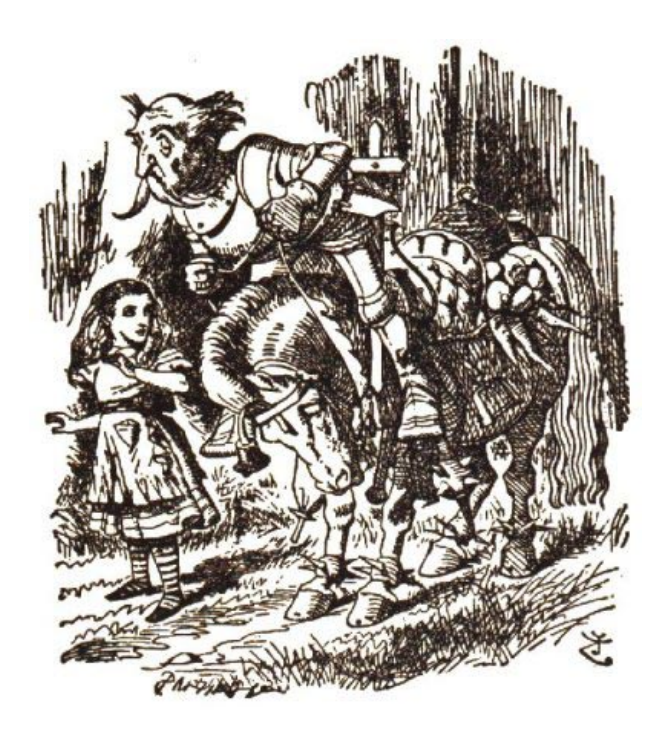

Lewis Caroll Through the Looking Glass

**"The name of the song is called 'Haddocks' Eyes.' "**

"Oh, that's the name of the song, is it?" Alice said, trying to feel **interested.**

**"No, you don't understand," the Knight said, looking <sup>a</sup> little vexed.** "That's what the name is called. The name really is 'The Aged Aged **Man.' "**

"Then I ought to have said 'That's what the song is called' ?" Alice **corrected herself.**

**"No, you oughtn't: that's quite another thing! The song is called 'Ways and Means,' but that is only what it's called, you know!"**

"Well, what is the song, then?" said Alice, who was by this time **completely bewildered.**

"I was coming to that," the Knight said. "The song really is 'A-sitting" **On A Gate,' and the tune's my own invention."**

### **Pointer Overview**

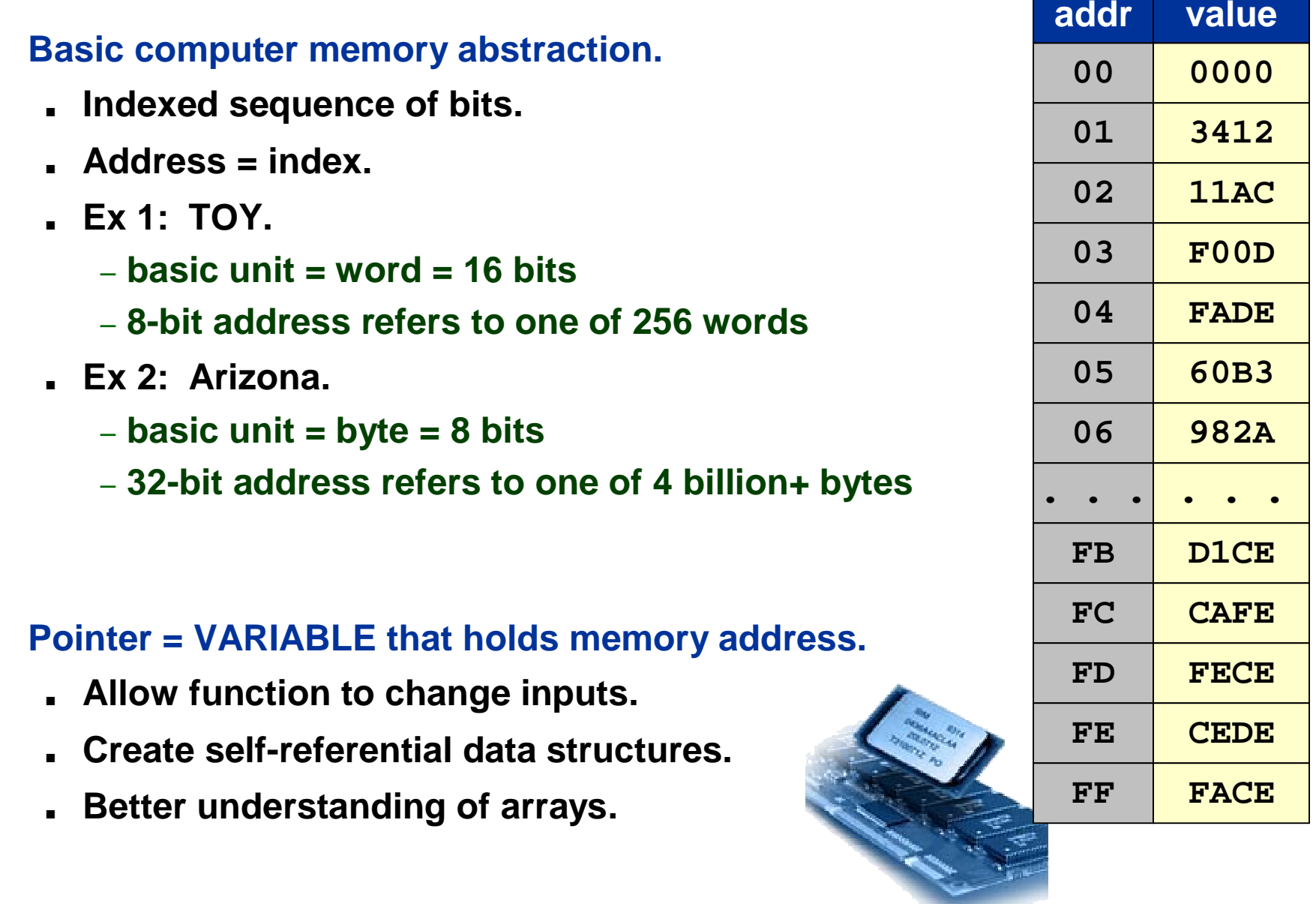

### **Pointers in TOY**

**Variable that stores the value of <sup>a</sup> single MEMORY ADDRESS.**

- **In TOY, memory addresses are 00 – FF.**
	- **indirect addressing: store <sup>a</sup> memory address in <sup>a</sup> register**
- **Very powerful and useful programming mechanism.**

**load indirect: R[d]** <sup>←</sup> **mem[R[t]]**

**store indirect: mem[R[t]]** <sup>←</sup> **R[d]**

- **more confusing in C than in TOY**
- **easy to abuse!**

ˇ

ˇ

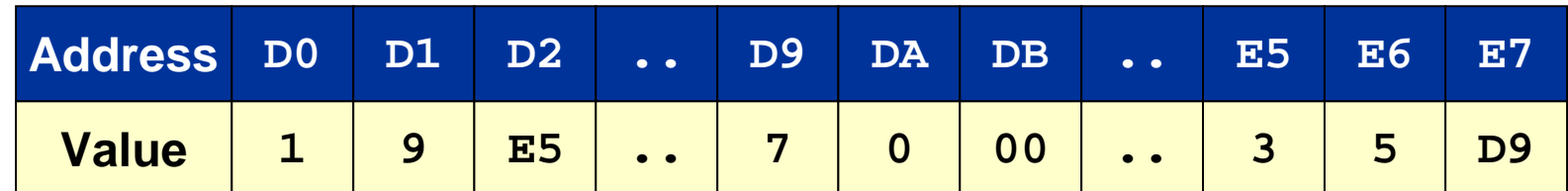

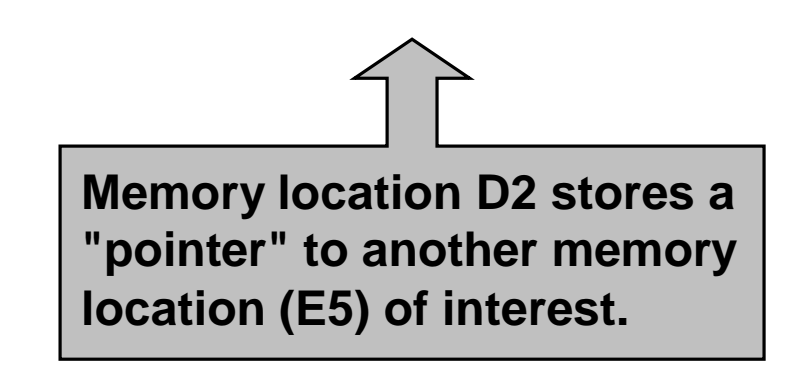

### **Pointer Intuition**

#### **Pointer abstraction captures distinction between <sup>a</sup> thing and its name.**

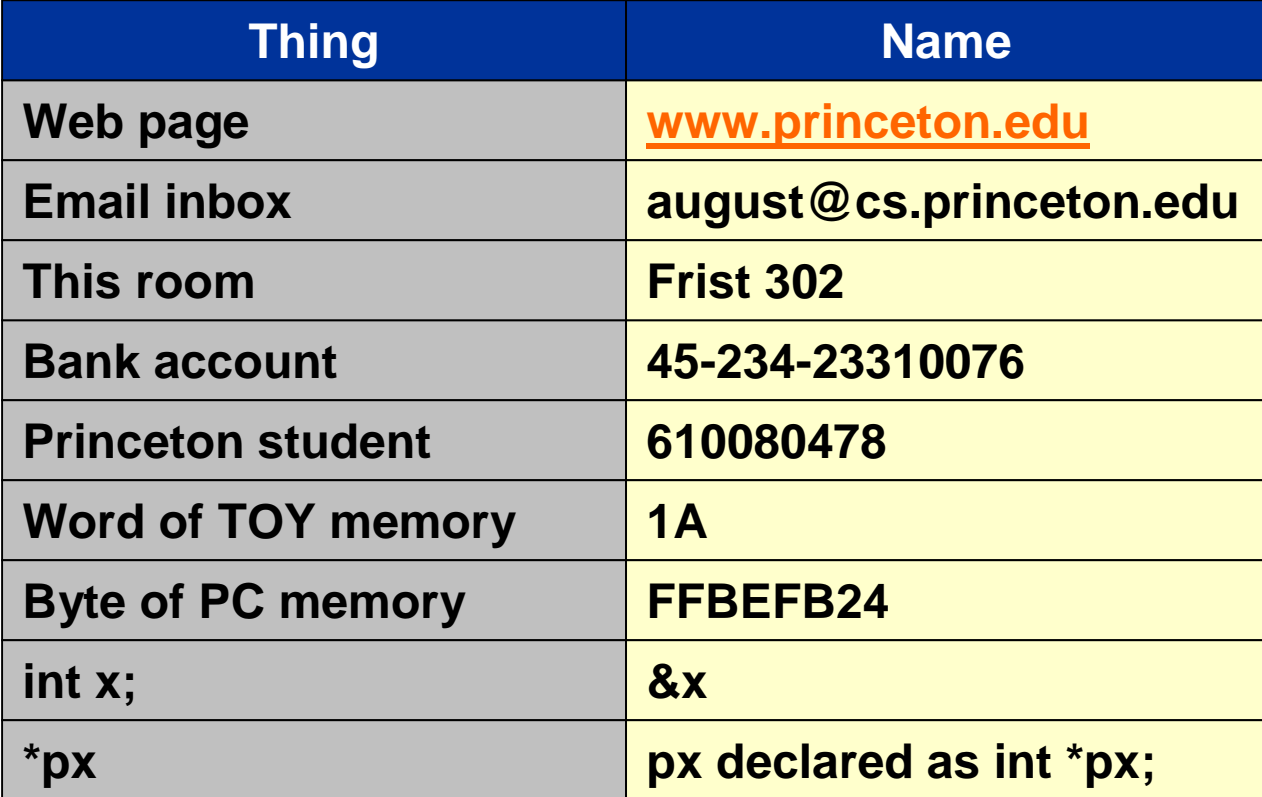

### **Pointers in C**

#### **C pointers.**

- **If <sup>x</sup> is an integer:**
	- **&x is <sup>a</sup> pointer to <sup>x</sup> (memory address of <sup>x</sup>)**
- **If px is <sup>a</sup> pointer to an integer:**

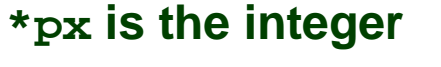

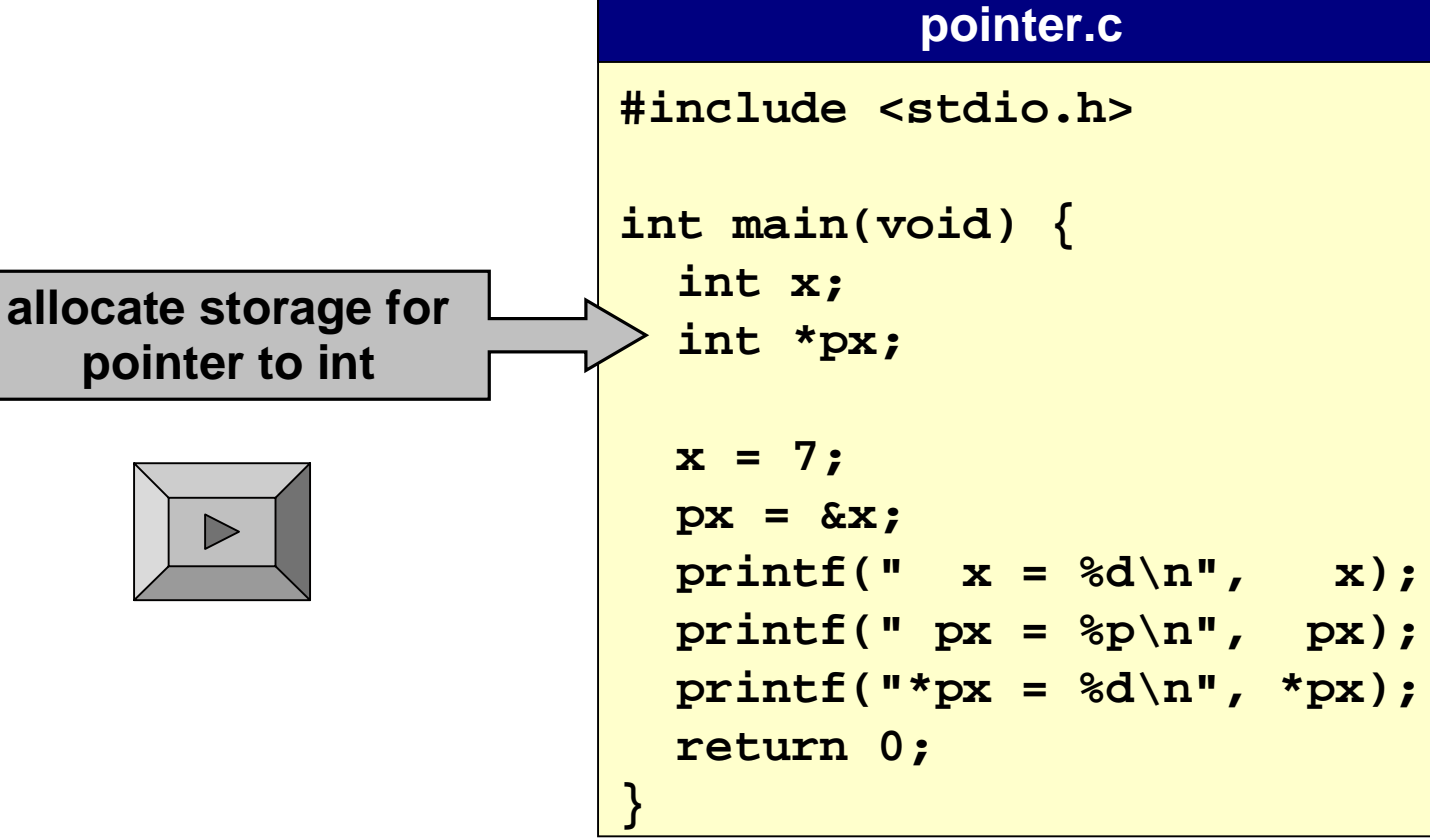

### **Pointers as Arguments to Functions**

**Goal: function that swaps values of two integers.**

**A first attempt:**

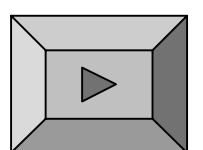

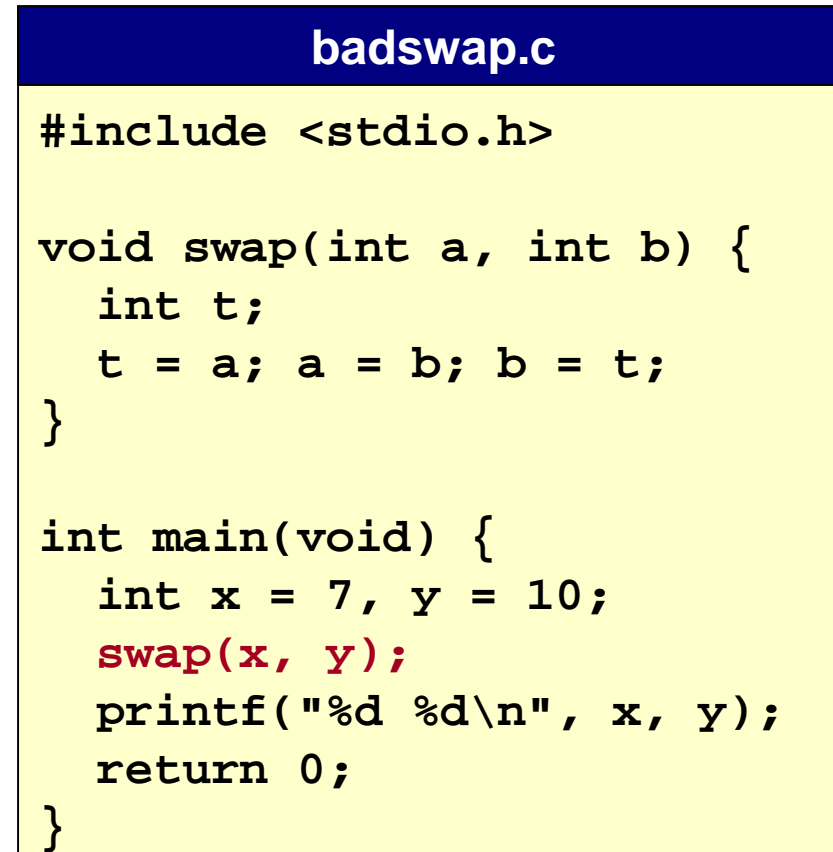

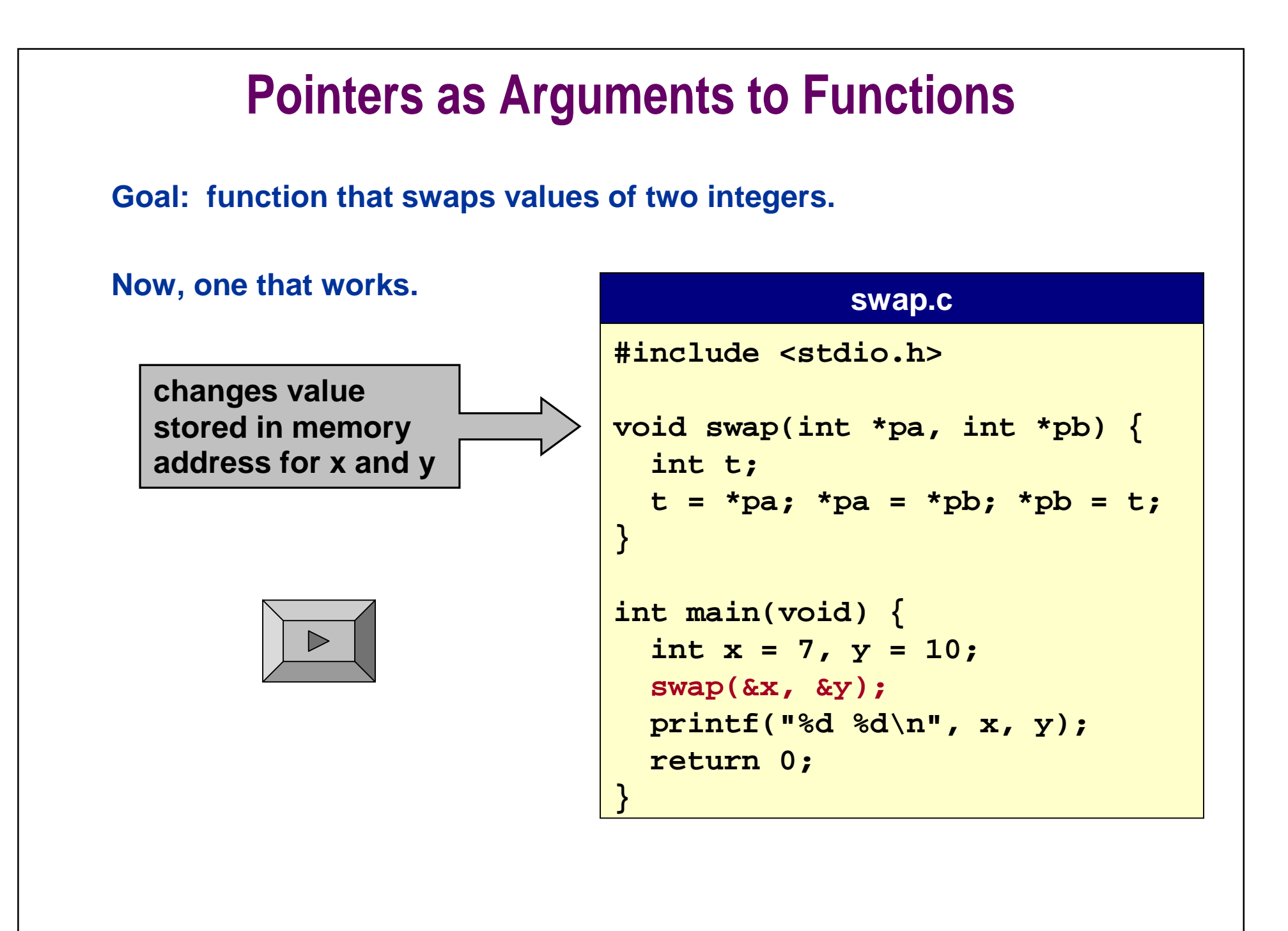

### **Linked List Overview**

#### **Goal: deal with large amounts of data.**

- **Organize data so that it is easy to manipulate.**
- **Time and space efficient.**

#### **Basic computer memory abstraction.**

- **Indexed sequence of bits (words, bytes).**
- **Address <sup>=</sup> index.**

#### **Need higher level abstractions to bridge gap.**

- **Array.**
- **Struct.**
- ■**LINKED LIST**
- **Binary tree.**
- **Database.**
- ■**...**

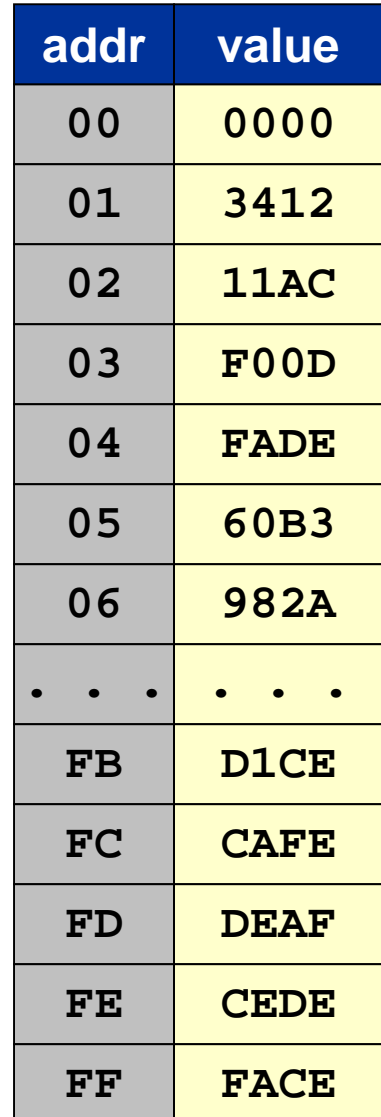

### **Linked List**

#### **Fundamental data structure.**

- **HOMOGENEOUS collection of values (all same type).**
- **Store values ANYWHERE in memory.**
- **Associate LINK with each value.**
- **Use link for immediate access to the NEXT value.**

**Possible TOY** memory representation of  $x^9 + 3x^5 + 7$ .

■ **Assume linked list starts in location D0.**

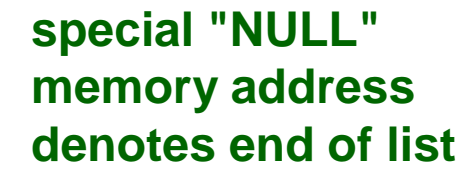

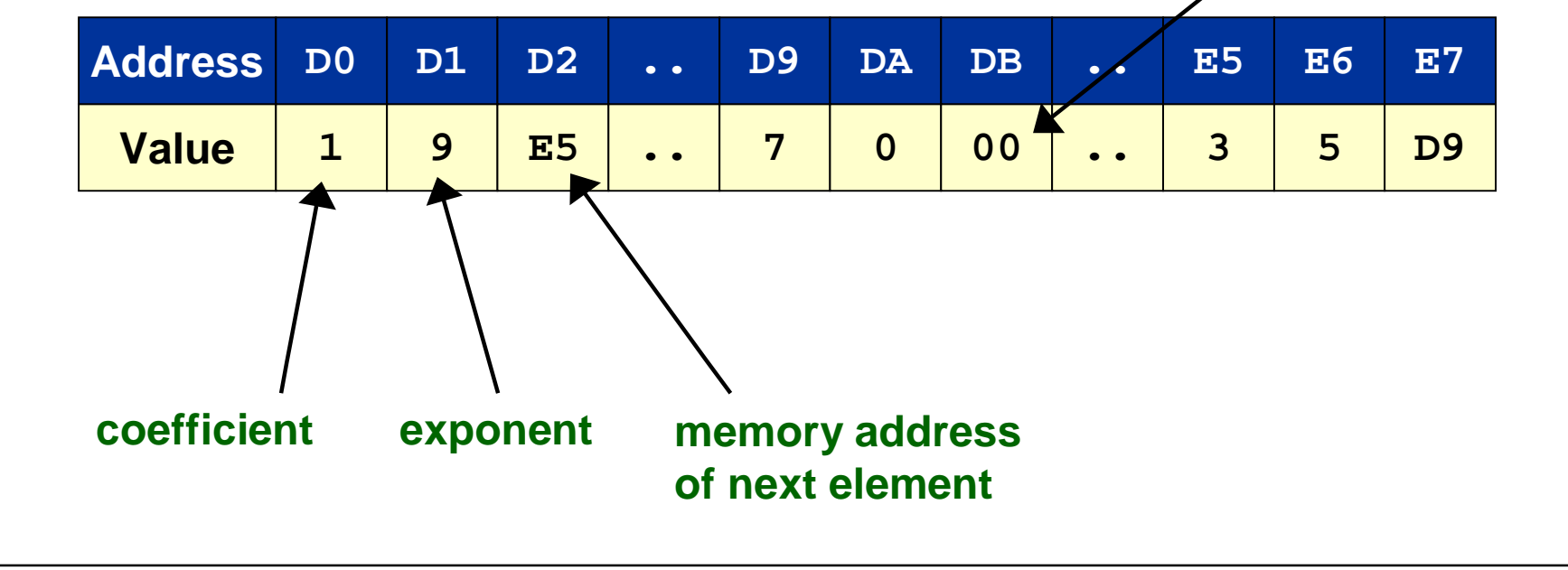

### **Linked List**

#### **Fundamental data structure.**

- **HOMOGENEOUS collection of values (all same type).**
- **Store values ANYWHERE in memory.**
- **Associate LINK with each value.**
- **Use link for immediate access to the NEXT value.**

#### **Possible TOY** memory representation of  $x^9 + 3x^5 + 7$ .

■ **Assume linked list starts in location D0.**

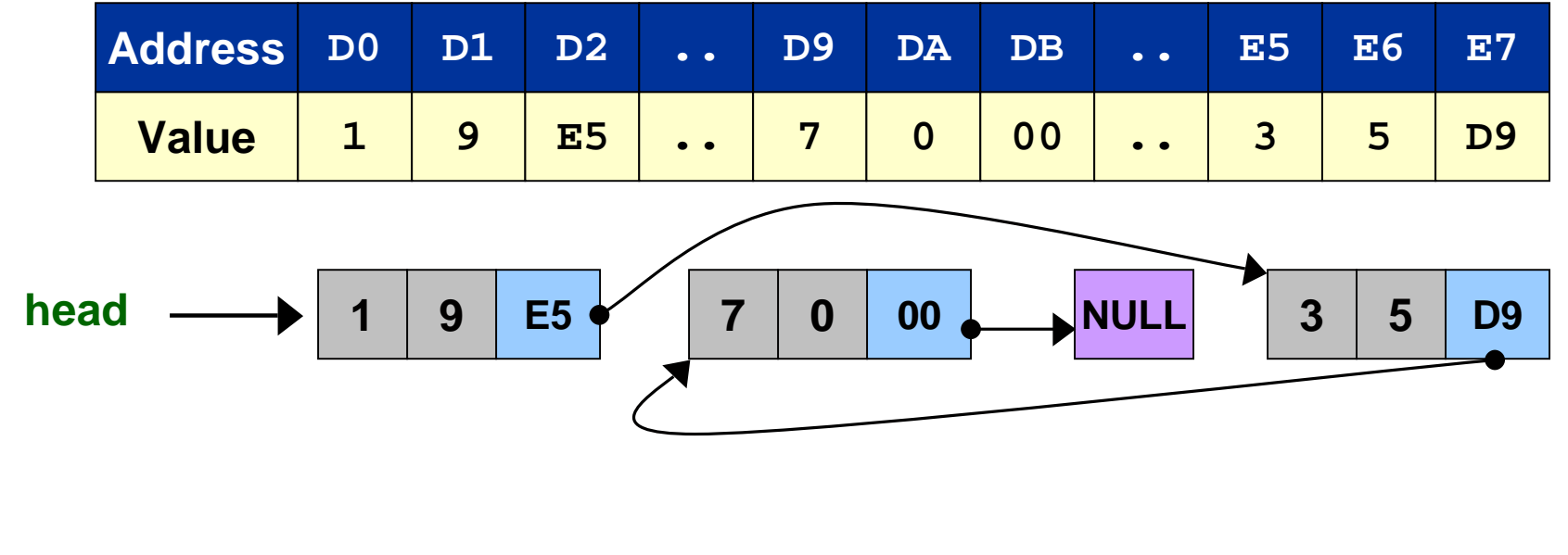

### **Linked List**

#### **Fundamental data structure.**

ˇ

ˇ

- **HOMOGENEOUS collection of values (all same type).**
- **Store values ANYWHERE in memory.**
- **Associate LINK with each value.**
- **Use link for immediate access to the NEXT value.**

#### **Possible TOY** memory representation of  $x^9 + 3x^5 + 7$ .

■ **Assume linked list starts in location D0.**

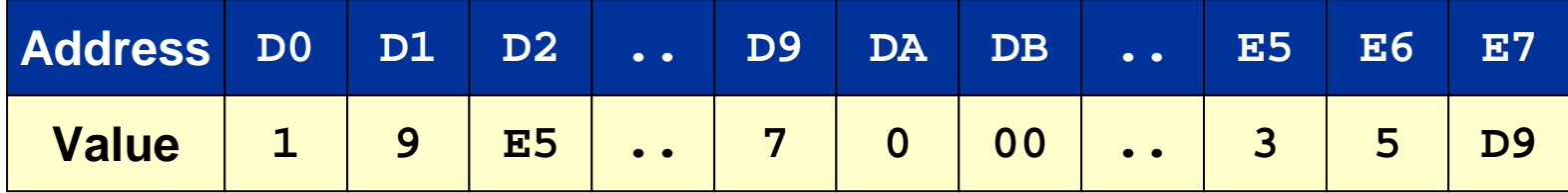

**Advantage: space proportional to amount of info.**

**Disadvantage: can only get to very next item quickly.**

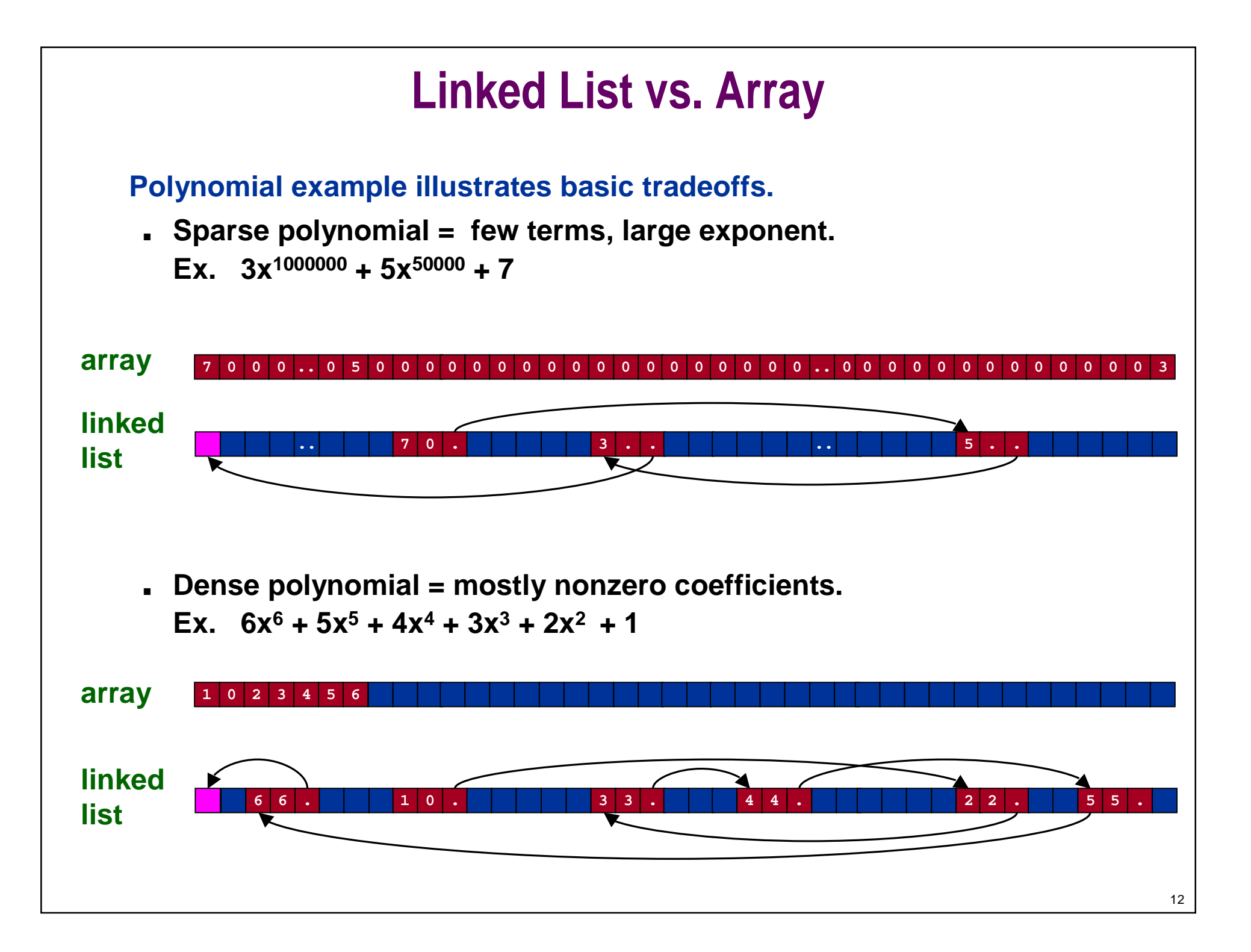

### **Linked List vs. Array**

#### **Polynomial example illustrates basic tradeoffs.**

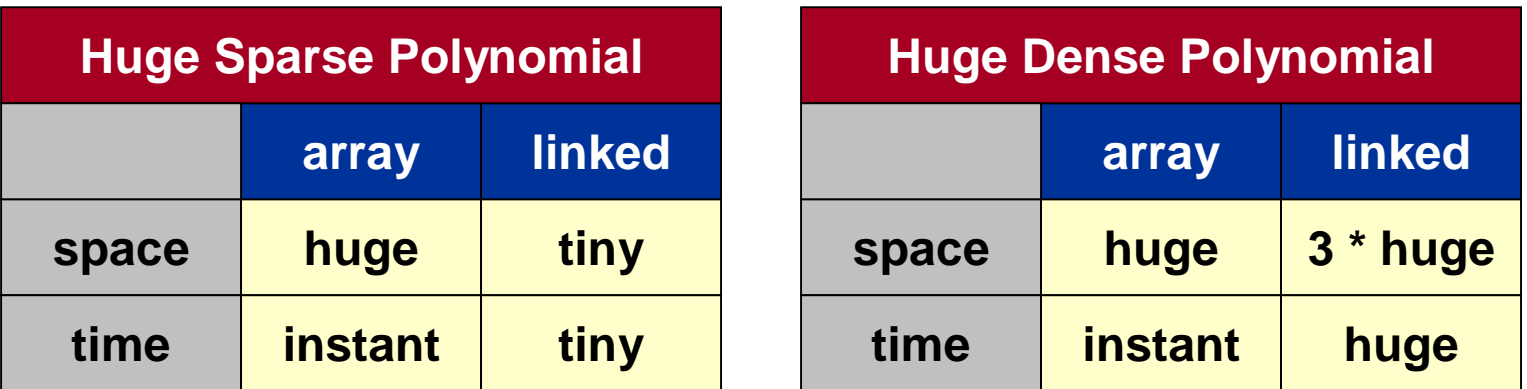

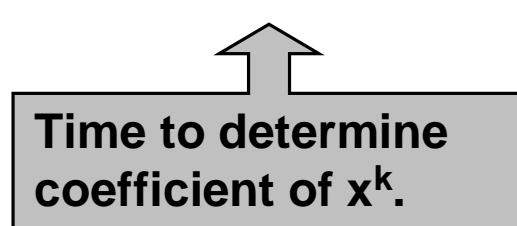

#### **Lesson: know space and time costs.**

- **Axiom 1: there is never enough space.**
- **Axiom 2: there is never enough time.**

### **Overview of Linked Lists in C**

#### **Not directly built into C language. Need to know:**

#### **How to associate pieces of information.**

- **User-define type using struct.**
- **Include struct field for coefficient and exponent.**

#### **How to specify links.**

■ **Include struct field for POINTER to next linked list element.**

#### **How to reserve memory to be used.**

- **Allocate memory DYNAMICALLY (as you need it).**
- **malloc()**

#### **How to use links to access information.**

■ **-> and . operators**

### **Linked List for Polynomial**

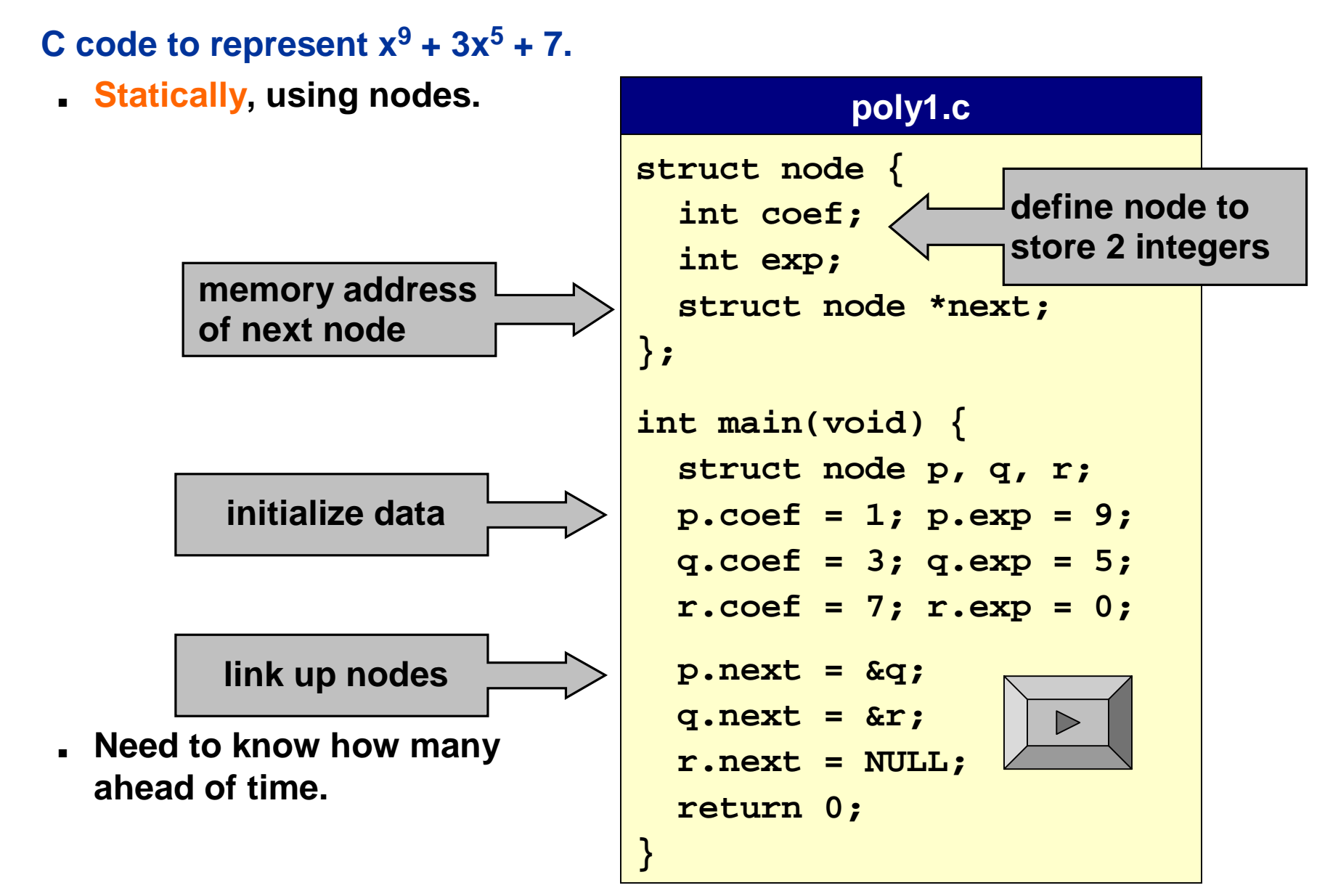

### **Linked List for Polynomial**

**C code to represent <sup>x</sup> 9 <sup>+</sup> 3x 5 + 7.**

- **Statically, using nodes.**
- **Dynamically, using links.**

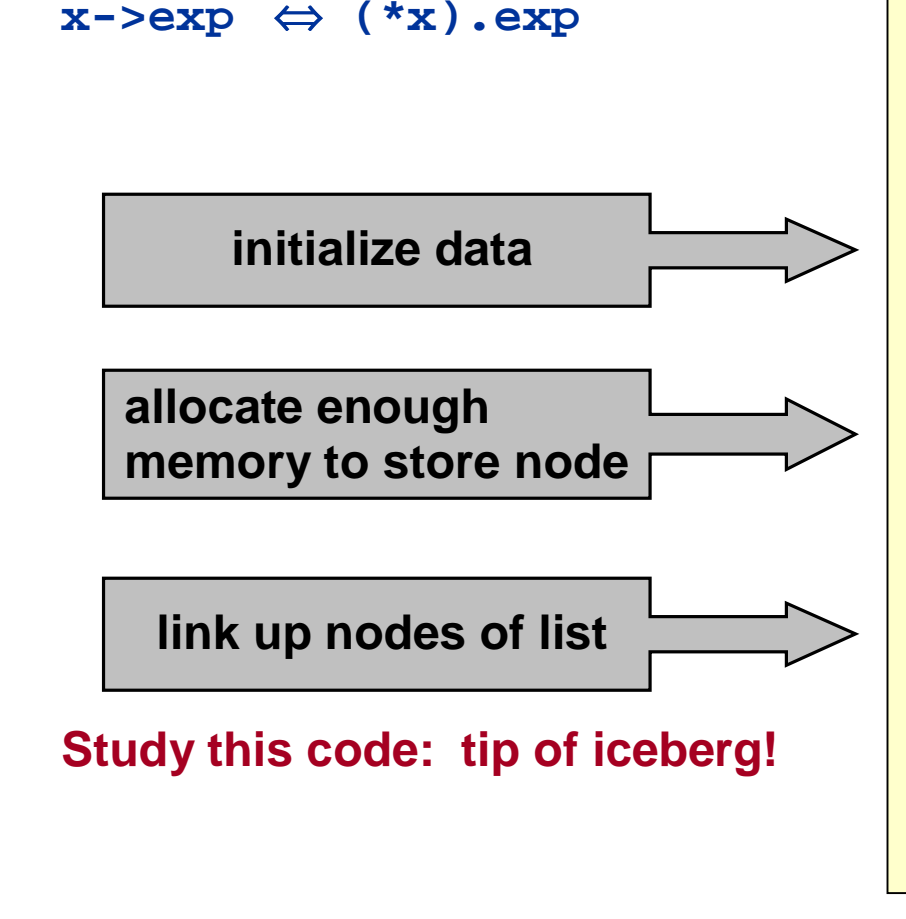

#### **poly2.c**

**#include <stdlib.h>**

```
typedef struct node *link;
struct node { . . .};
int main(void) {
  link x, y, z;
  x = \text{malloc}(sizeof *x);x->coef = 1; x->exp = 9;
  y = malloc(sizeof *y);
  y->coef = 3; y->exp = 5;
  z = malloc(sizeof *z);
  z->coef = 7; z->exp = 0;
  x->next = y;
  y->next = z;
  z->next = NULL;
  return 0;
}
```
### **Review of Stack ADT**

#### **Create ADT for stack.**

- **Lecture P5: implement using an array.**
- **Now: re-implement using linked list.**

#### **STACK.h**

**void STACKinit(void); int STACKisempty(void); void STACKpush(int item); int STACKpop(void); void STACKshow(void);**

**client uses data type, without regard to how it is represented or implemented.**

#### **client.c**

**#include "STACK.h" int main(void) {**

```
int a, b;
...STACKinit();
```
**STACKpush(a);**

```
...b = STACKpop();
```
**return 0;**

**}**

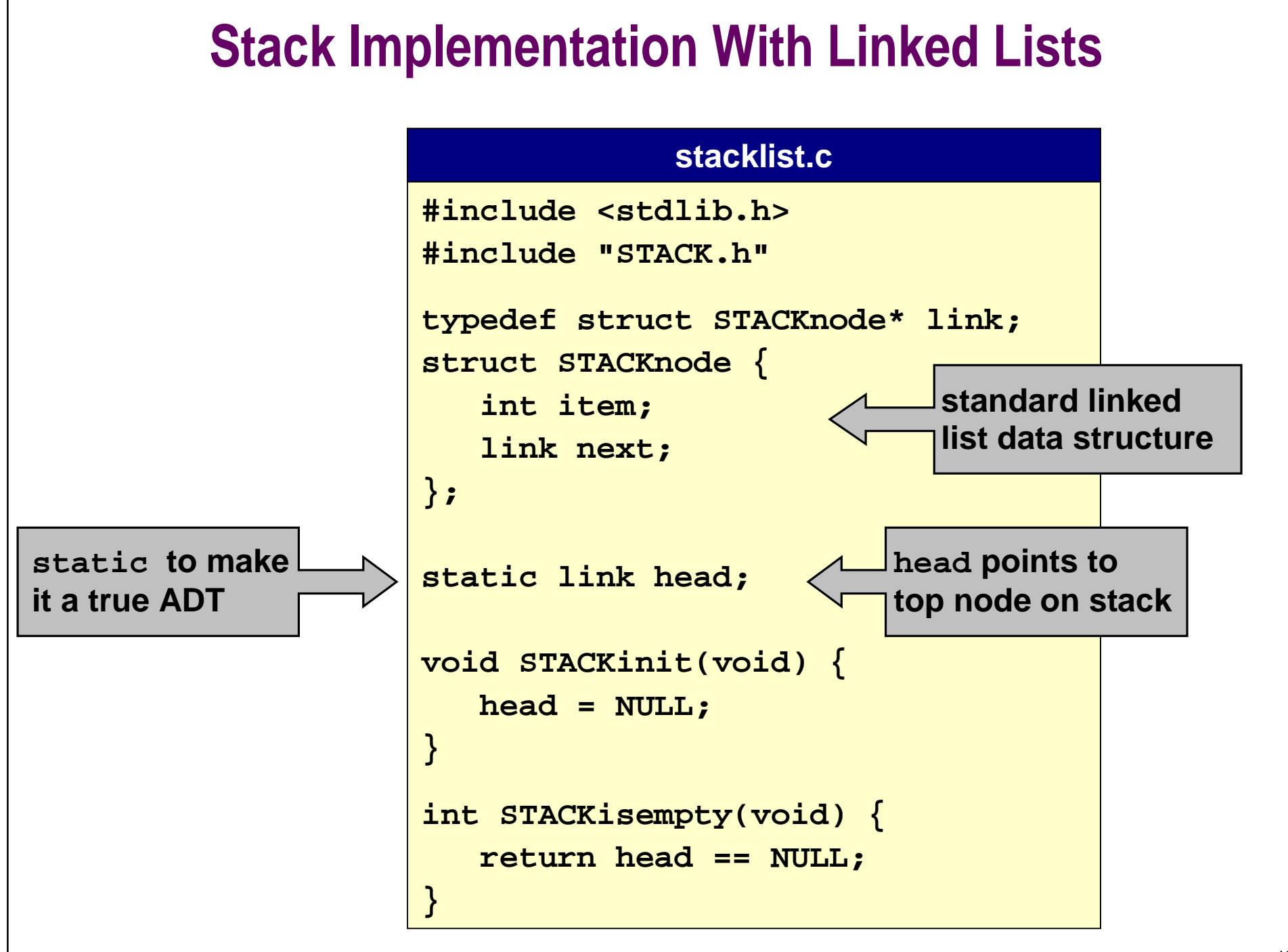

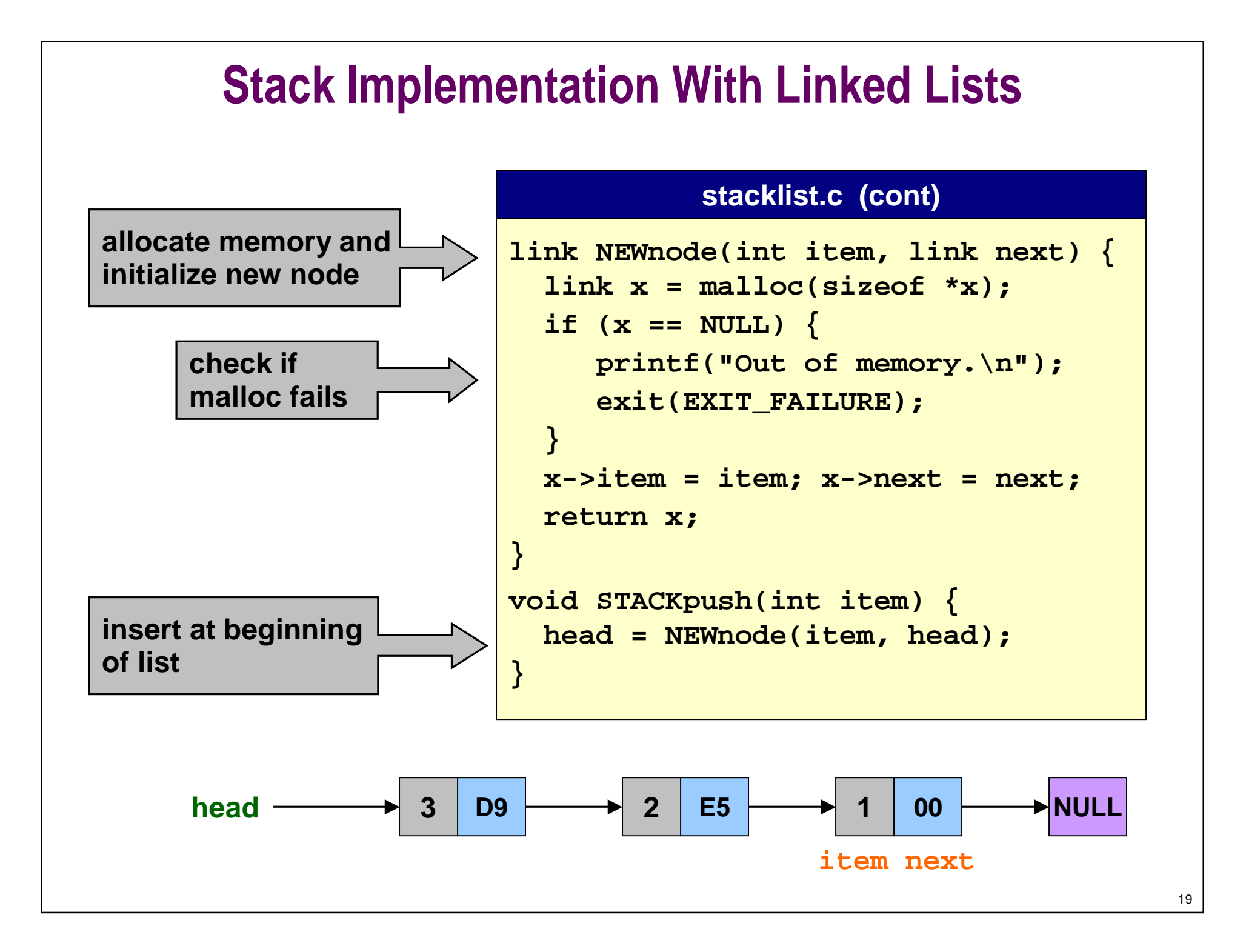

### **Stack Implementation With Linked Lists**

#### **stacklist.c (cont)**

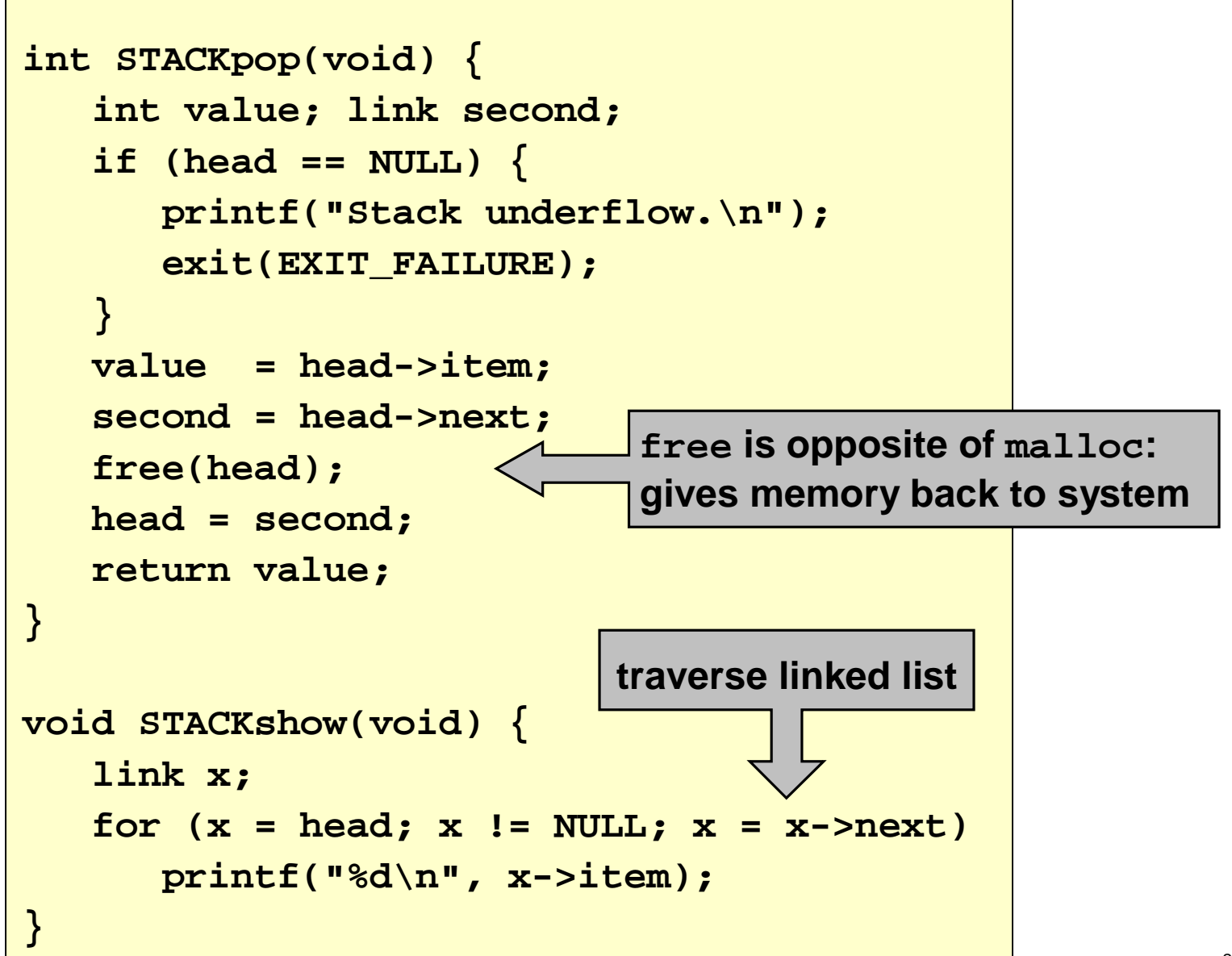

### **Implementing Stacks: Arrays vs. Linked Lists**

We can implement a stack with either array or linked list, and switch **implementation without changing interface or client.**

```
%gcc client.c stacklist.c
%gcc client.c stackarray.c
```
#### **Which is better for stacks?**

- **Array**
	- Ø **Requires upper bound MAX on stack size.** ˇ**Uses space proportional to MAX.**
- **Linked List**

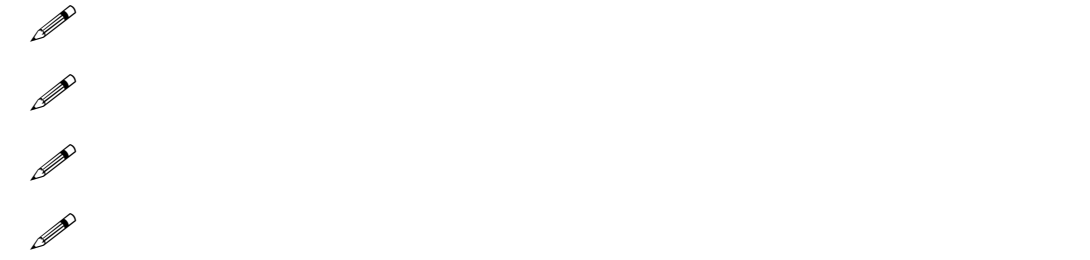

### **Conclusions**

#### **Whew, lots of material in this lecture!**

- **Pointers are useful, but can be confusing. Bewildering, even.**
- ■**Study these slides and carefully read relevant material.**
- ■ **Do not debug by speculatively sprinkling &'s and \*'s in your program!**
- **Instead, do draw pictures with boxes and arrows.**

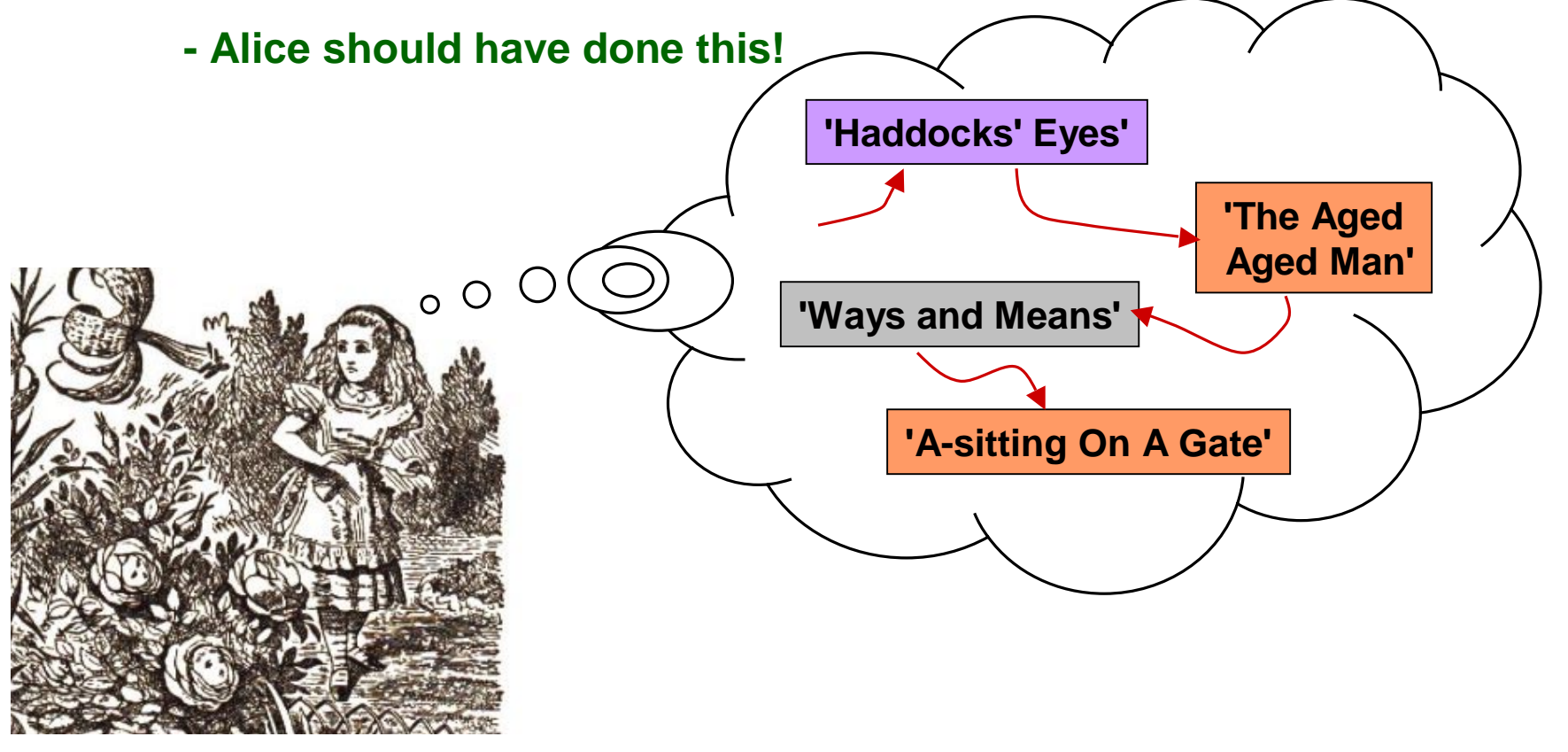

## **Lecture P8: Extra Slides**

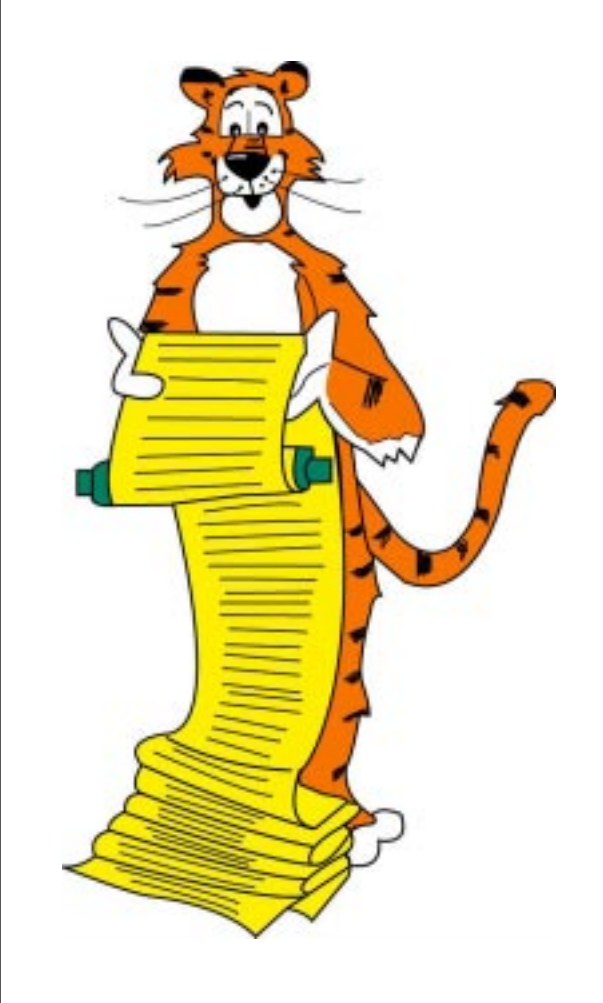

### **Pointers and Arrays**

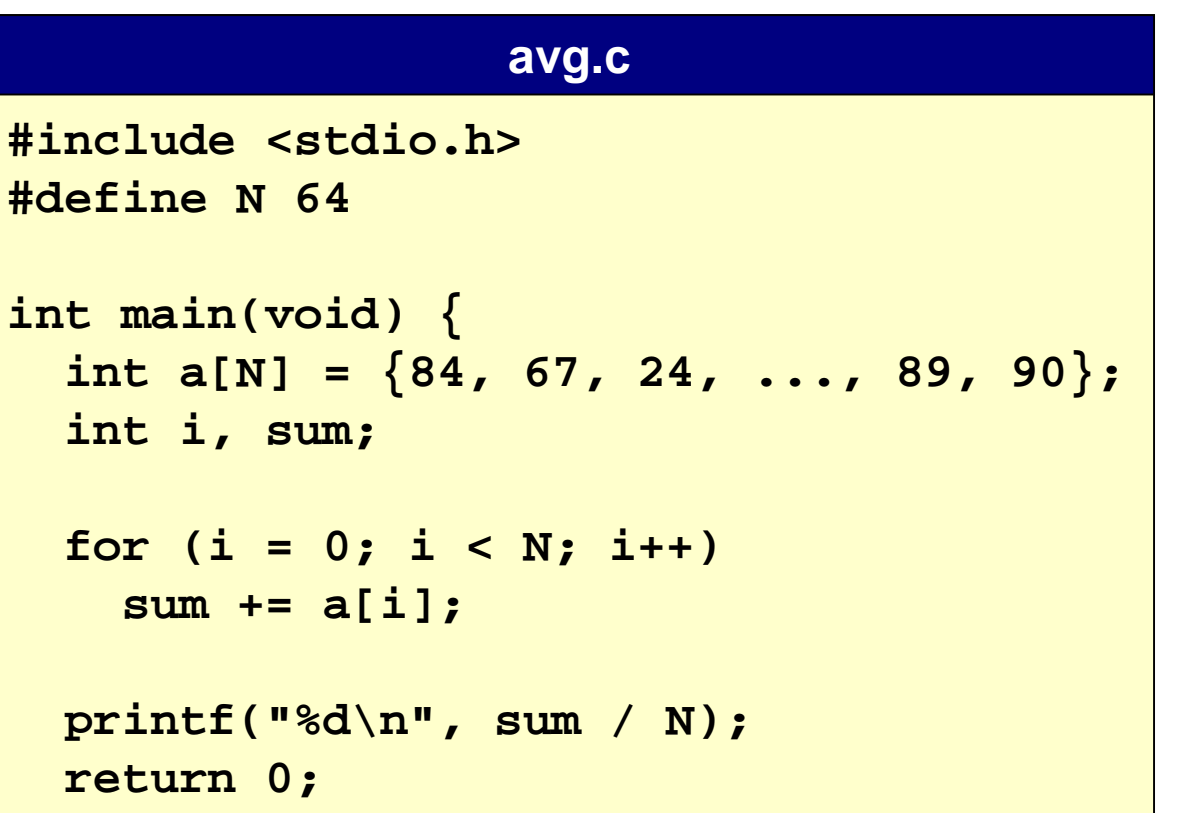

**}**

**on arizona, int** is 32 bits (4 bytes)  $\Rightarrow$ **4 byte offset**

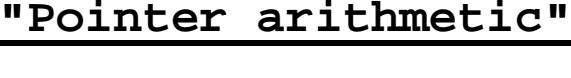

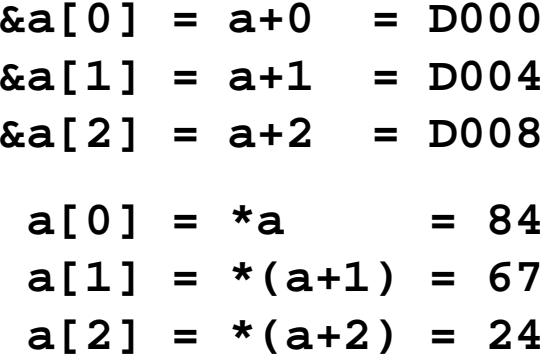

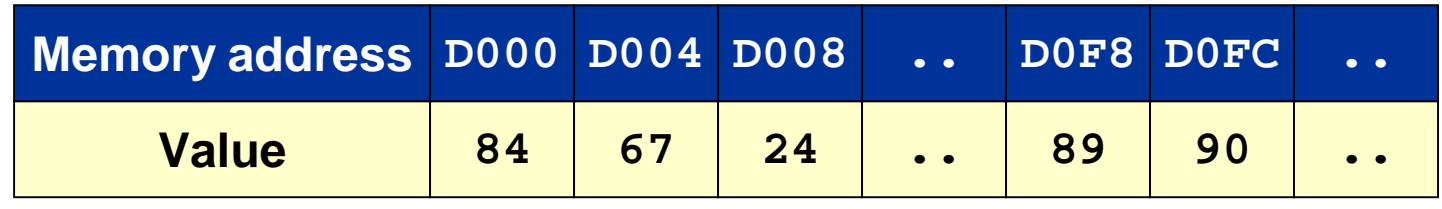

### **Pointers and Arrays**

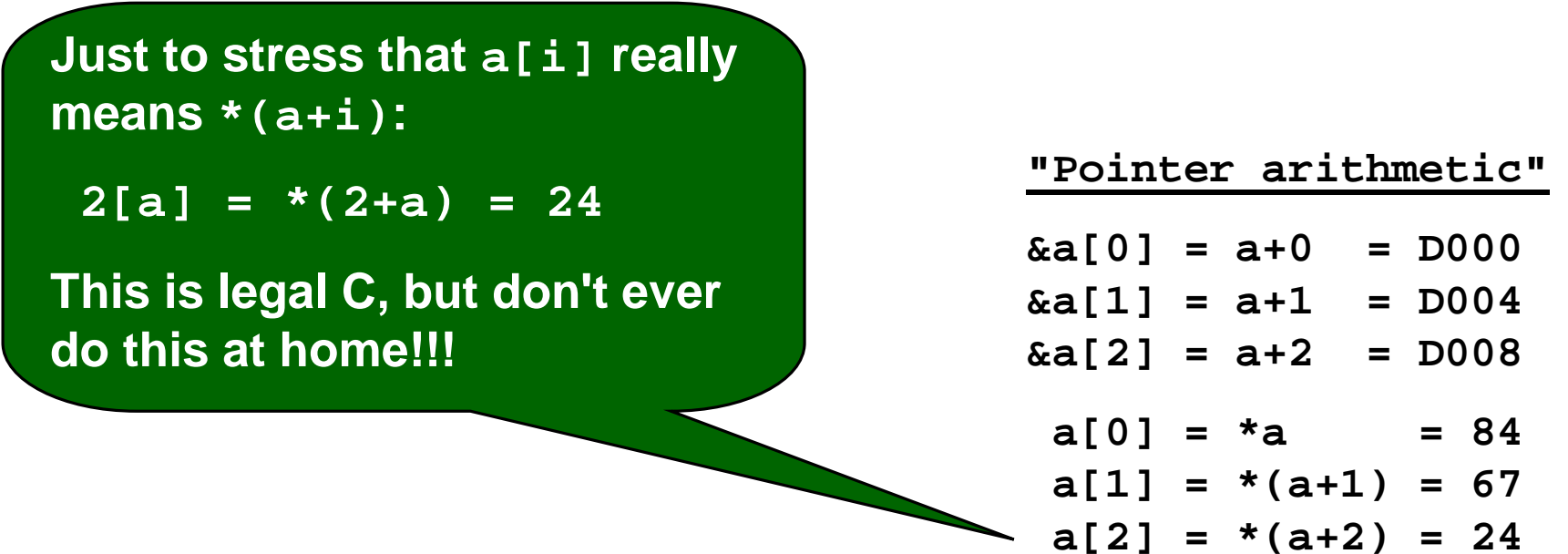

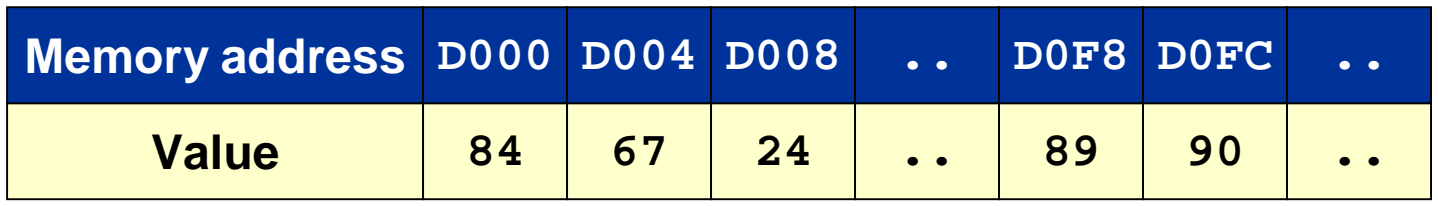

### **Passing Arrays to Functions**

#### **Pass array to function.**

■ **Pointer to array element 0 is passed instead.**

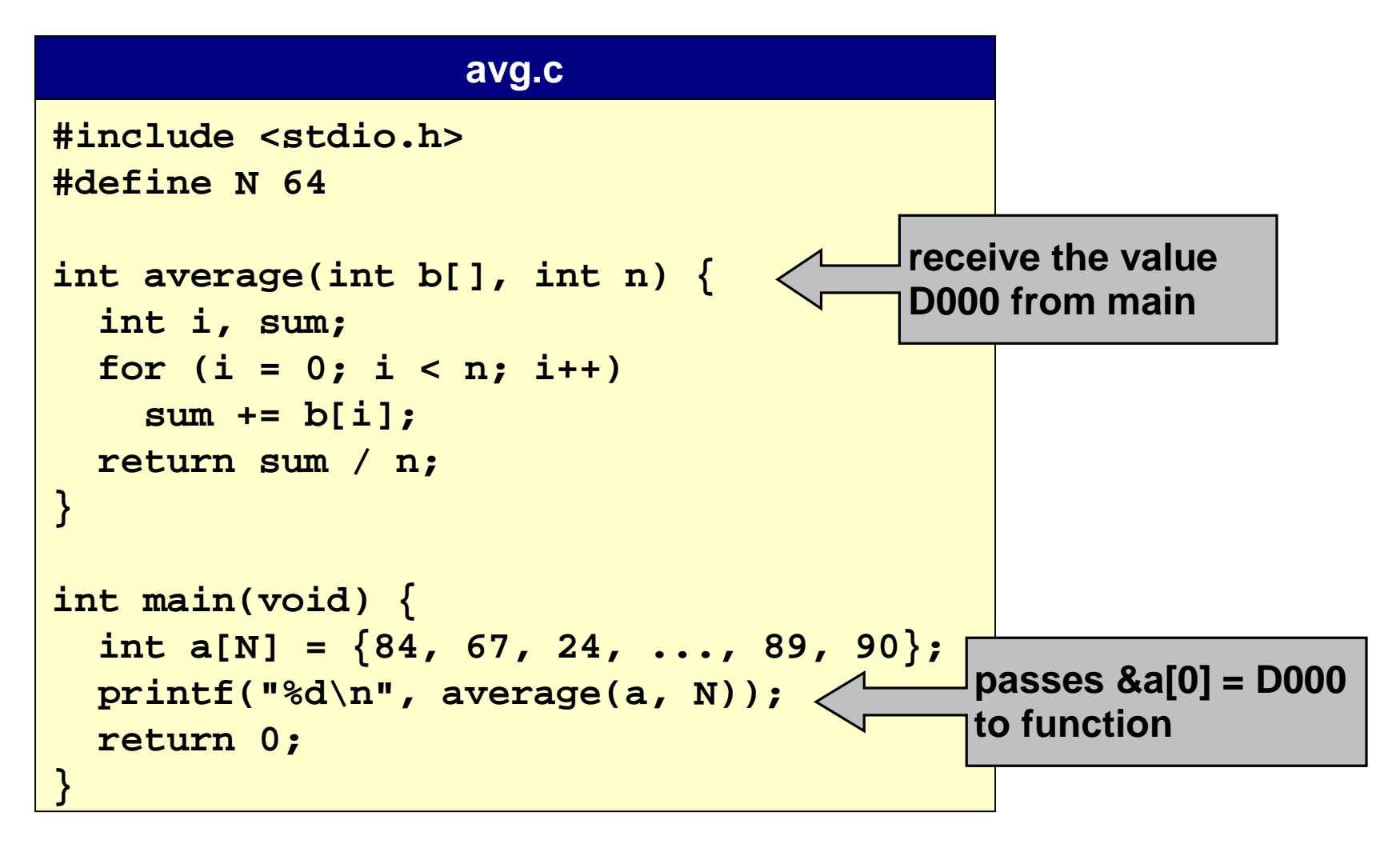

### **Why Pass Array as Pointer?**

#### **Advantages.**

- **Efficiency for large arrays – don't want to copy entire array.**
- **Easy to pass "array slice" of "sub-array" to functions.**

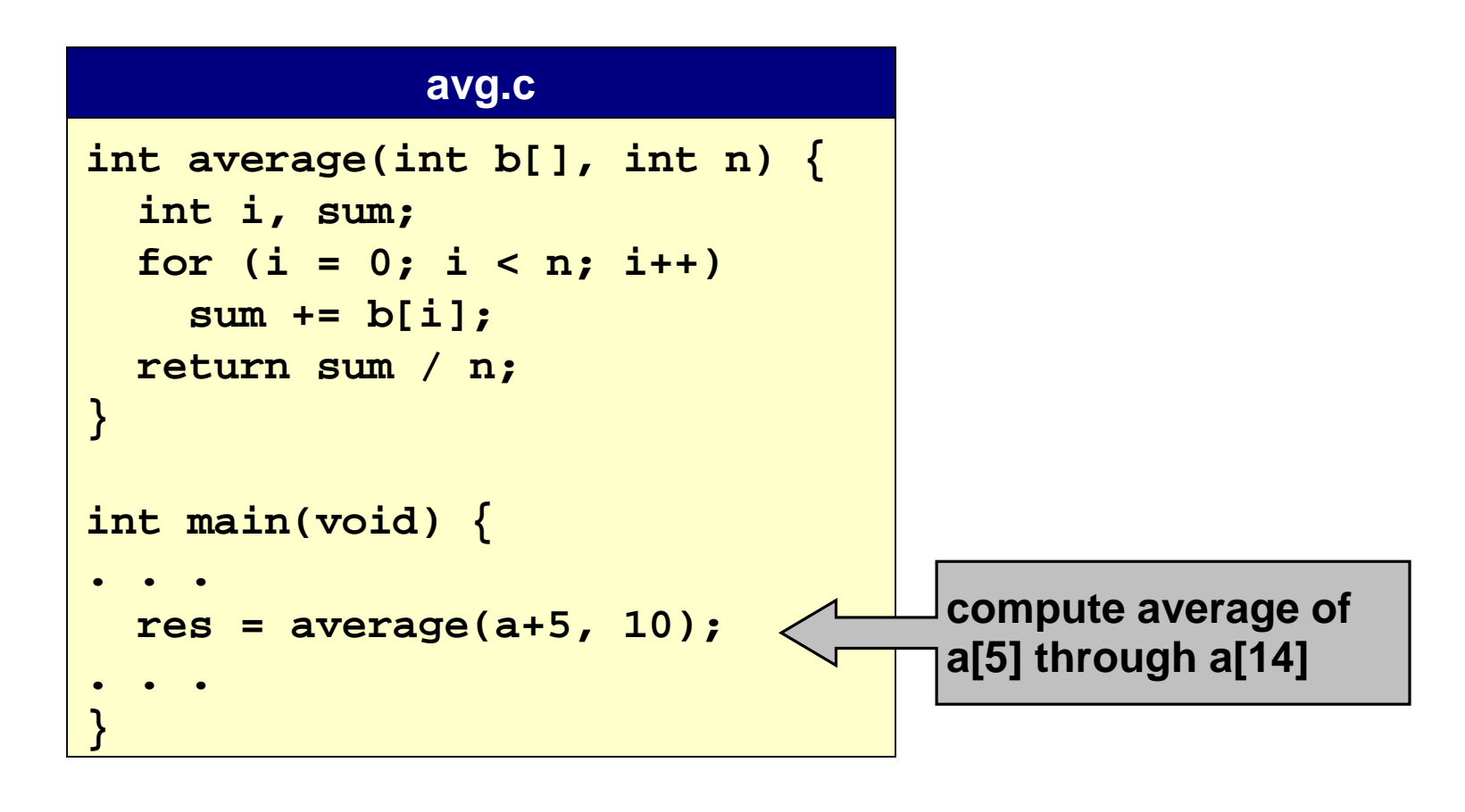

### **Passing Arrays to Functions**

**Many C programmers use int \*b instead of int b[] in function prototype.**

■ **Emphasizes that array decays to pointer when passed to function.**

#### **average function**

```
int average(int b[], int n) {
  int i, sum;
  for (i = 0; i < n; i++)sum += b[i];
 return sum / n;
}
```
#### **an equivalent function**

```
int average(int *b, int n) {
  int i, sum;
 for (i = 0; i < n; i++)sum += b[i];
 return sum / n;
}
```